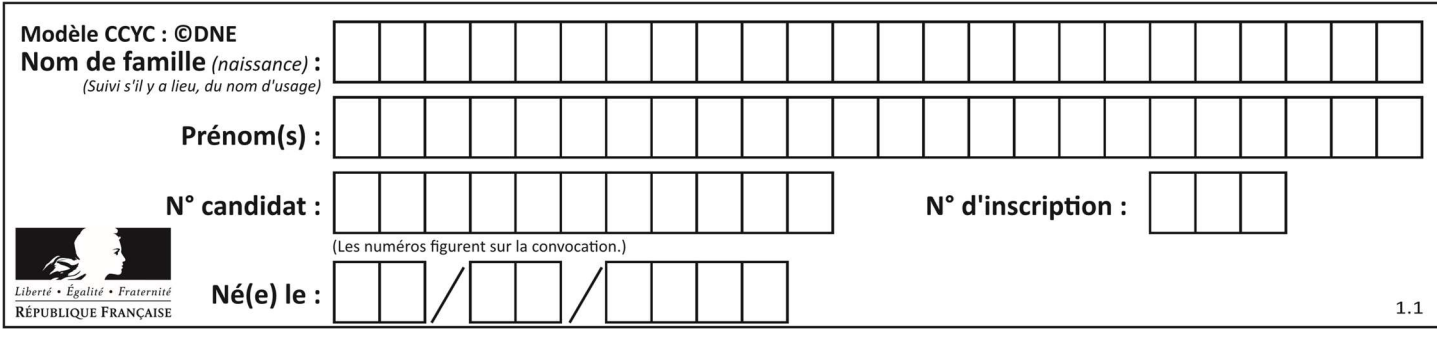

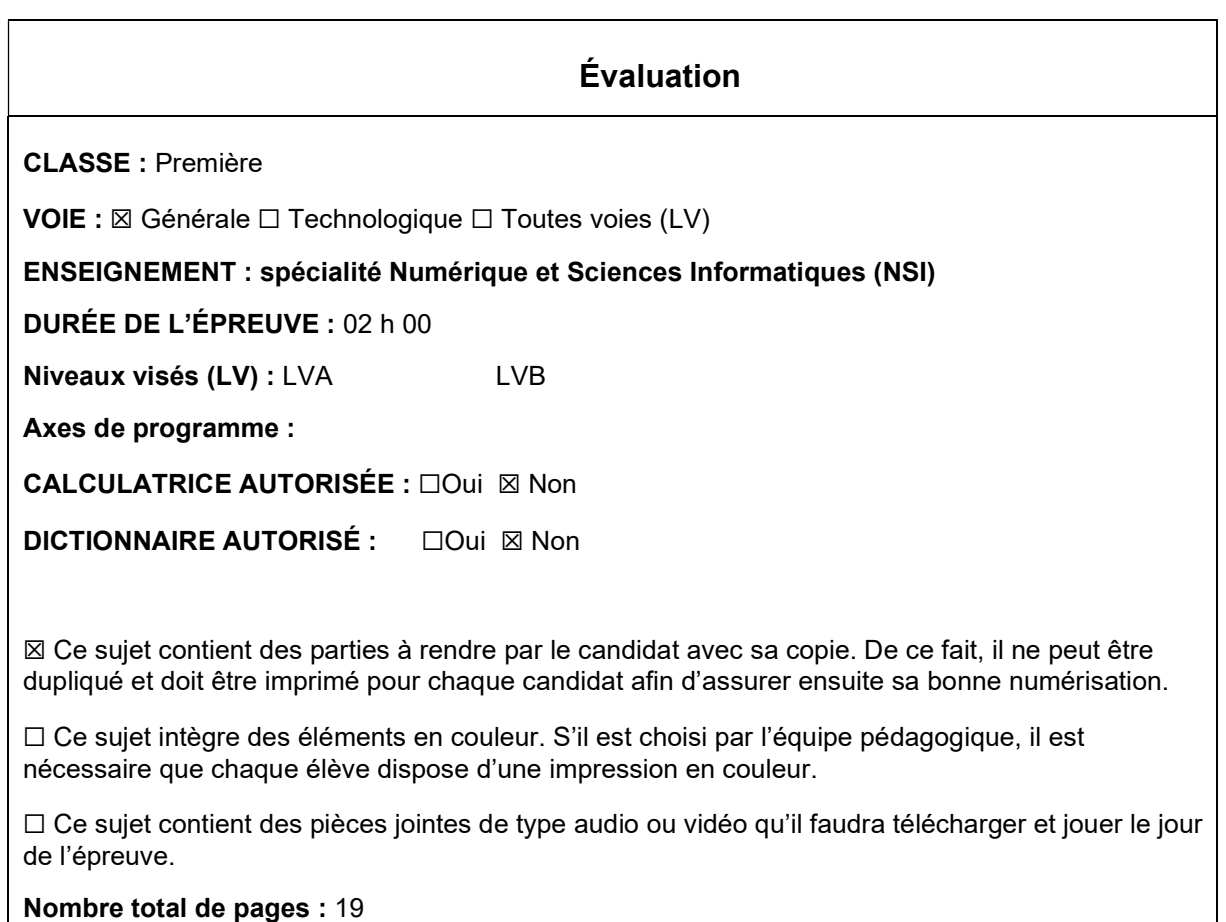

L'épreuve consiste en 42 questions, rangées en 7 thèmes.

Le candidat gagne 1 point pour la réponse correcte et obtient un résultat nul pour une réponse fausse, une absence de réponse ou une réponse multiple.

Le résultat obtenu est transformé en note sur 20 selon la formule : nombre de points obtenus x 20/42.

## Le candidat indique ses réponses aux questions en pages 3 et 4. Seules les pages 1 à 4 sont rendues par le candidat à la fin de l'épreuve, pour être numérisées.

Les questions figurent sur les pages suivantes.

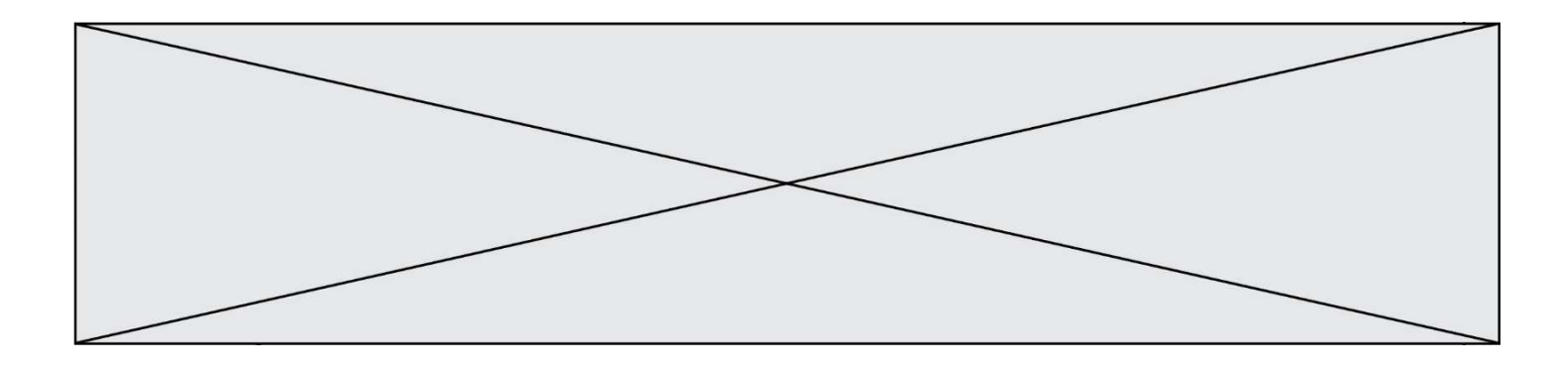

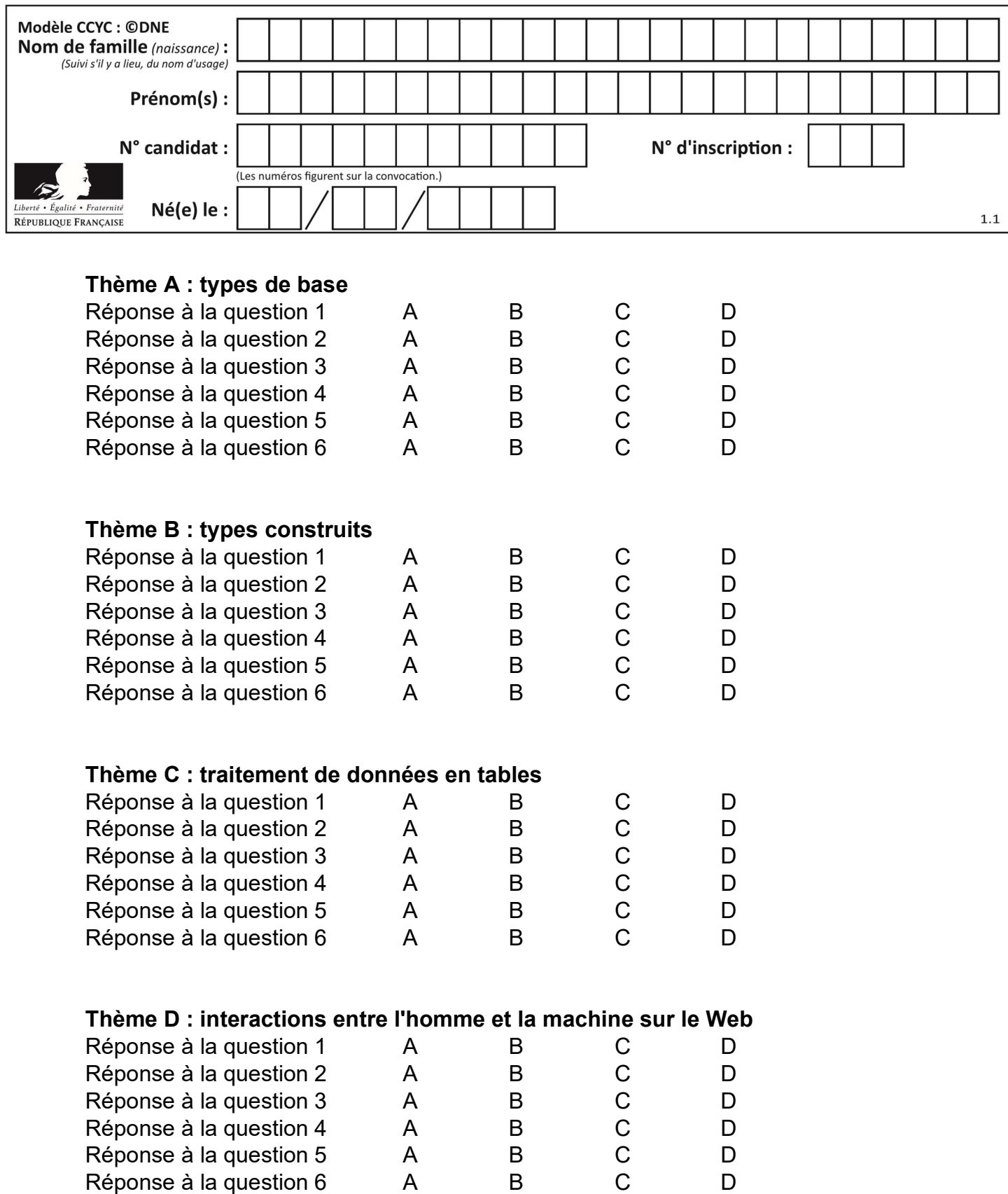

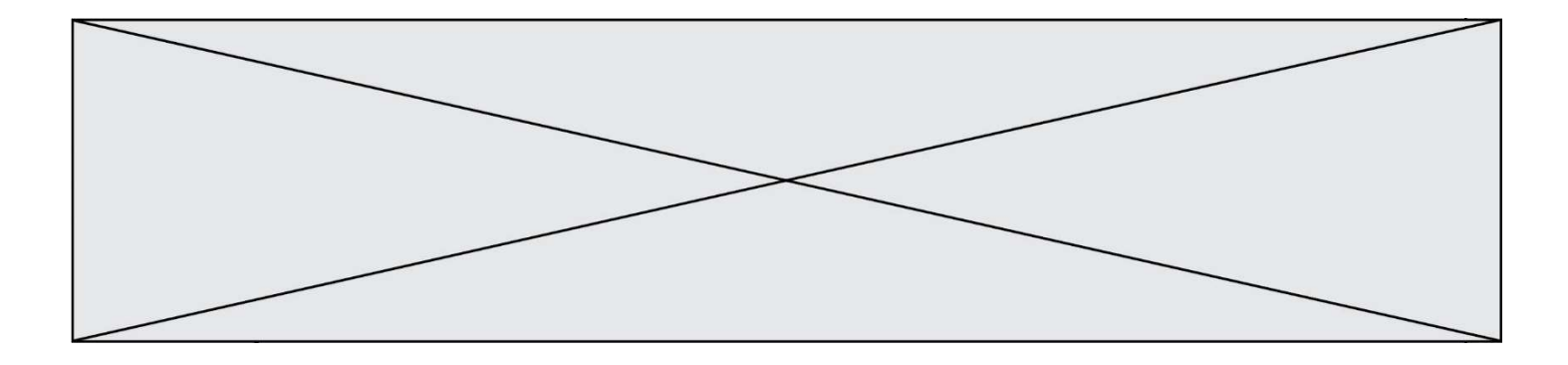

# Thème E : architectures matérielles et systèmes d'exploitation

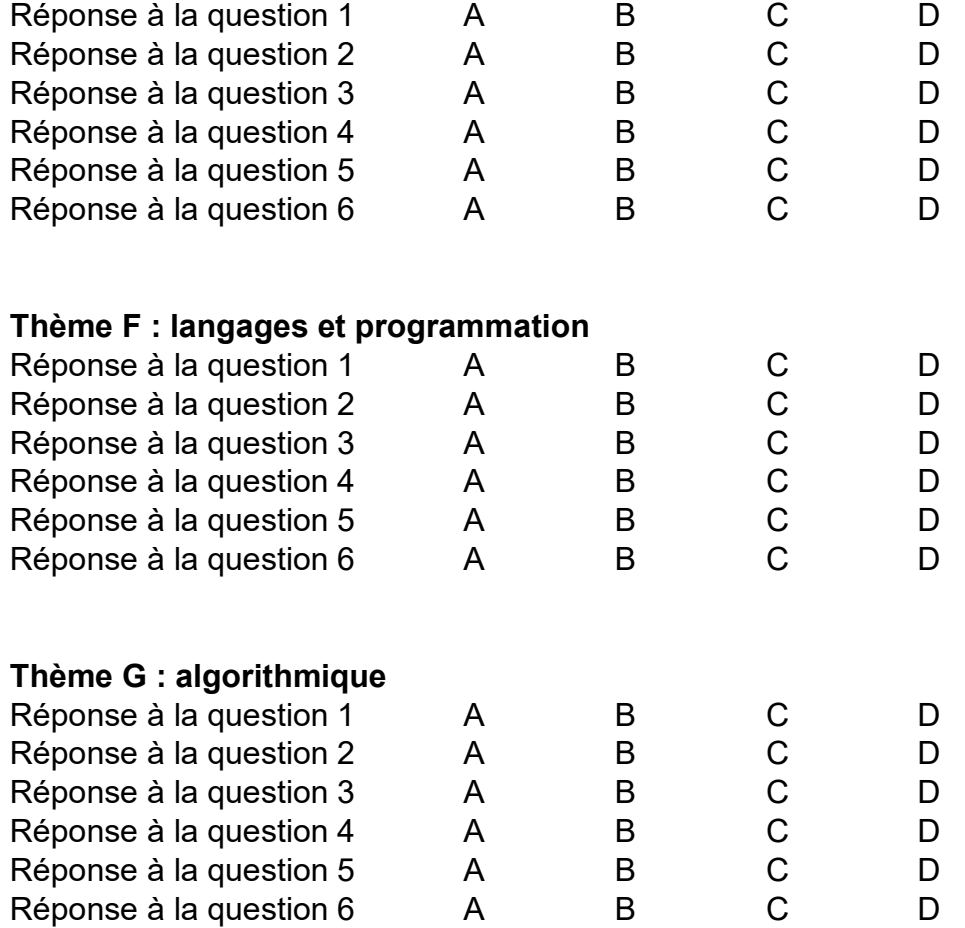

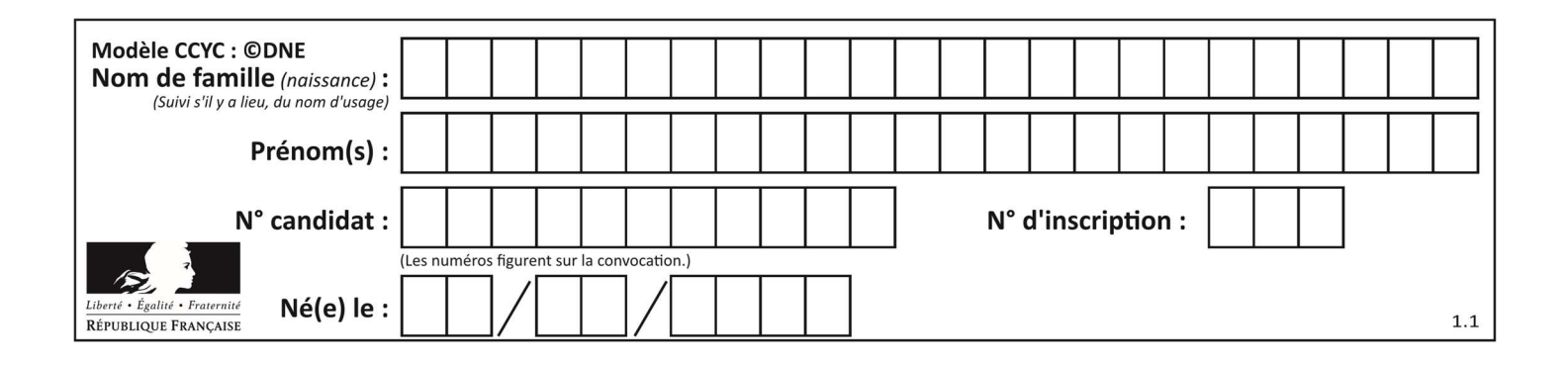

## Thème A : types de base

#### Question A 1

On considère l'extrait de code suivant :

while  $(a < 20)$  or  $(b > 50)$ : ...... ......

Quelles conditions permettent de mettre fin à cette boucle ?

#### Réponses

- A la boucle prend fin lorsque  $a < 20$  ou  $b > 50$
- B la boucle prend fin lorsque  $a < 20$  et  $b > 50$
- C la boucle prend fin lorsque a  $>= 20$  ou b  $<= 50$
- D la boucle prend fin lorsque a  $>= 20$  et b  $<= 50$

#### Question A 2

Quelle est l'écriture binaire, en complément à deux sur 8 bits, de l'entier négatif –7 ? Réponses

- A 0000 0111
- B 1000 0111
- C 1111 1000
- D 1111 1001

#### Question A 3

Sur une page web qui s'affiche sur notre navigateur on peut lire : « En conséquence, l'Assemblée Nationale reconna $\tilde{A}^{\circledast}$ t et d $\tilde{A} \circledcirc$ clare, en pr $\tilde{A} \circledcirc$ sence [...] »

Quelle peut être la cause des affichages étranges de cette page ?

#### Réponses

- A l'encodage des caractères n'est pas celui attendu par le navigateur
- B le texte original est en japonais
- C la taille des caractères n'est pas celui attendu par le navigateur
- D la connexion à Internet présente des coupures

#### Question A 4

Parmi les noms suivants, lequel n'est pas celui d'une méthode d'encodage des caractères ?

#### Réponses

- A UTF-16
- B ASCII
- C Arial
- D Unicode

#### Question A 5

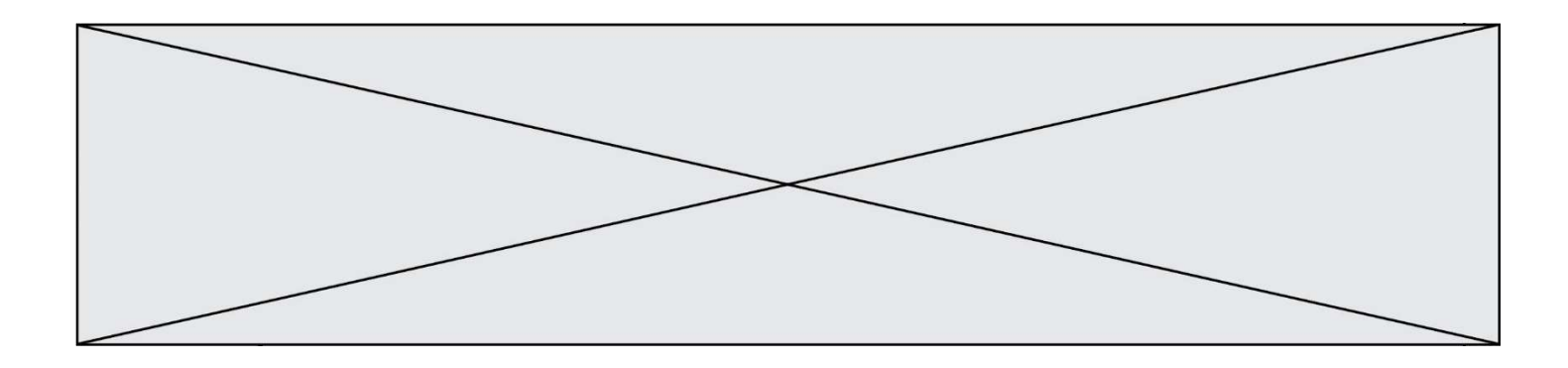

Comment s'écrit le nombre −42 en binaire, sur 8 bits, en complément à 2 ?

#### Réponses

- A -0010 1010
- B 1010 1011
- C 1101 0101
- D 1101 0110

## Question A 6

On considère les nombres dont l'écriture en base 16 (en hexadécimal) sont de la forme suivante : un 1 suivi de 0 en nombre quelconque, comme 1, 10, 100, 1000 etc.

Tous ces nombres sont exactement :

- A les puissances de 2
- B les puissances de 8
- C les puissances de 10
- D les puissances de 16

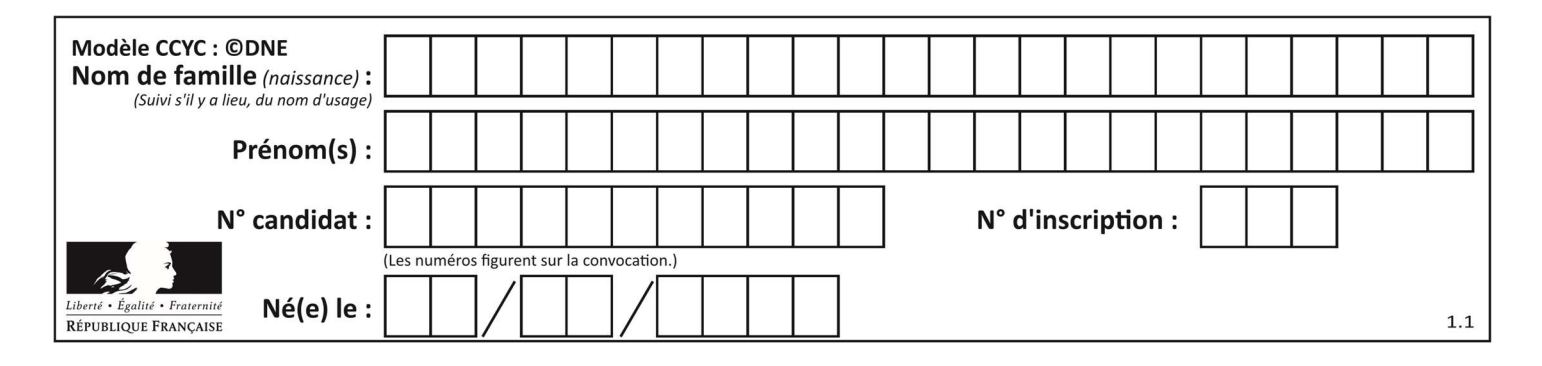

## Thème B : types construits

## Question B 1

## On a défini

repertoire = [ {'nom': 'Francette', 'poste': 412}, {'nom': 'Jeanne', 'poste': 222}, {'nom': 'Éric', 'poste': 231} ]

Quelle expression permet d'accéder au poste d'Éric ?

## Réponses

- A repertoire[2]['poste']
- B repertoire['poste'][2]
- C repertoire['Éric']['poste']
- D repertoire['Éric']

## Question B 2

Quelle est la valeur de l'expression  $[2*k + 1$  for k in range(4) ]?

## Réponses

- A [1,3,5,7] B [0,1,2,3] C [3,5,7,9]
- D [1,2,3,4]

## Question B 3

Quelle est la valeur de la variable r à la fin de l'exécution du script suivant ?

```
t = (10, 6, 1, 12, 15)r = t[3] - t[1]
```
#### Réponses

A -9 B 2 C 3

D 6

## Question B 4

On définit la fonction suivante :

```
def f(x, y): 
   if x > y:
       return y, x 
    else: 
       return x, y
```
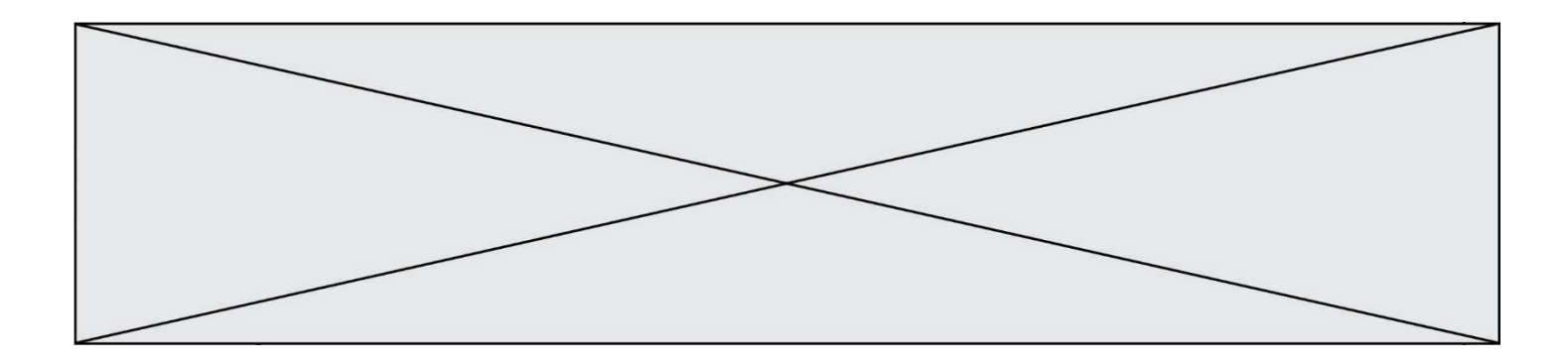

Quelle est la valeur renvoyée par l'appel f(42,21) ? Réponses

- A (21, 42)
- B (21, 21)
- C (42, 21)
- D (42, 42)

## Question B 5

On considère la fonction suivante :

def h(L,m,n): for i in range(m,  $(m+n)/(2 + 1)$ :  $L[i], L[m+n-i] = L[m+n-i], L[i]$ 

On exécute les instructions suivantes :

 $L = [2, 3, 4, 5, 7, 8]$  $h(L, 0, 2)$  $h(L,3,5)$ h(L,0,5)

Quelle est la valeur de L à la fin de cette exécution ?

#### Réponses

A [8, 7, 5, 4, 3, 2] B [2, 3, 4, 5, 7, 8] C [4, 3, 2, 8, 7, 5] D [5, 7, 8, 2, 3, 4]

#### Question B 6

On définit ainsi le tableau t = [[1,5,7], [8,4,2], [3,9,6]] Quel jeu d'indices permet d'obtenir l'élément "9" de ce tableau ?

- A t[3][2]
- B t[2][3]
- C t[1][2]
- D t[2][1]

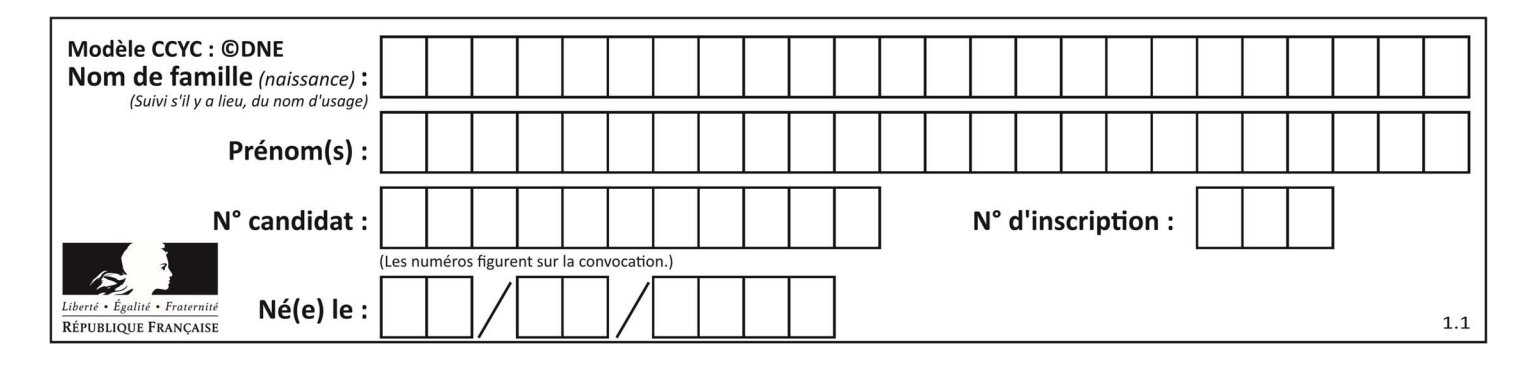

## Thème C : traitement de données en tables

#### Question C 1

Soit la table de données suivante :

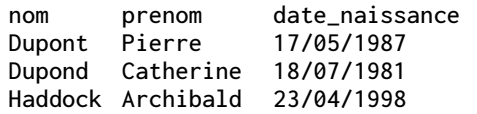

Quels sont les descripteurs de ce tableau ?

#### Réponses

- A nom, prenom et date\_naissance
- B Dupont, Pierre et 17/05/1987
- C Dupont, Dupond et Haddock
- D il n'y en a pas

#### Question C 2

On utilise habituellement un fichier d'extension csv pour quel type de données ?

#### Réponses

- A des données structurées graphiquement
- B des données sonores
- C des données compressées
- D des données structurées en tableau

#### Question C 3

On exécute le script suivant :

```
asso = \lceil \cdot \rceilL = [ ['marc','marie'], ['marie','jean'], ['paul','marie'], ['marie','marie'], 
         [ 'marc', 'anne'] ]
for c in L : 
      if c[1]=='marie': 
             asso.append(c[0])
```
Que vaut asso à la fin de l'exécution ? Réponses

```
A ['marc', 'jean', 'paul']
B [['marc','marie'], ['paul','marie'], ['marie','marie']]
C ['marc', 'paul', 'marie'] 
D ['marie', 'anne']
```
#### Question C 4

Laquelle de ces listes de chaînes de caractères est triée en ordre croissant ? Réponses

```
A ["112", "19", "27", "45", "8"] 
B ["8", "19", "27", "45", "112"]
C ["8", "112", "19", "27", "45"] 
D ["19", "112", "27", "45", "8"]
```
#### Question C 5

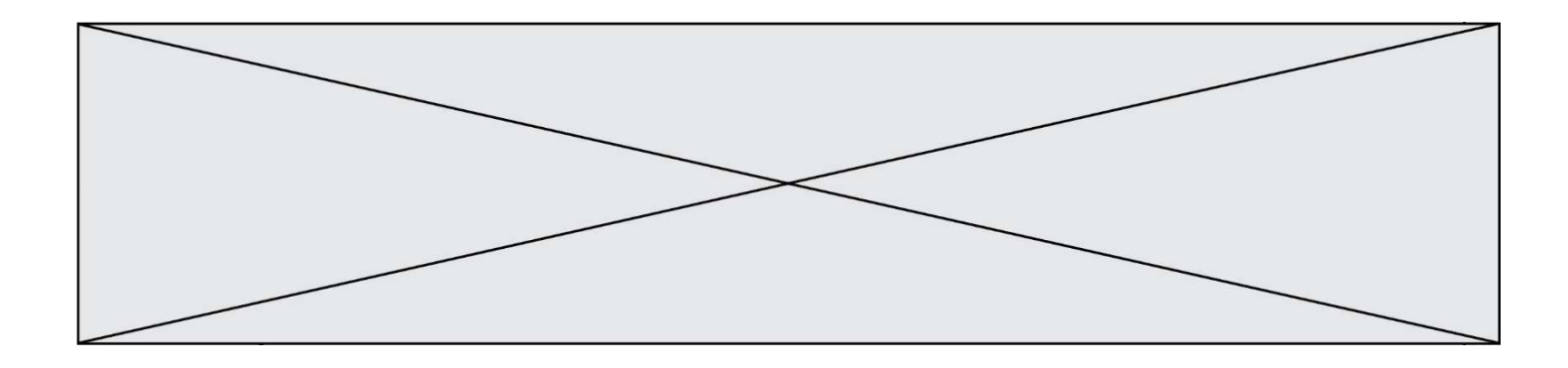

Quelle est la valeur de la variable table à la fin de l'exécution du script suivant :

table = [[1, 2, 3], [1, 2, 3], [1, 2, 3], [1, 2, 3]] table  $[1]\overline{[2]} = 5$ Réponses A [[1, 5, 3], [1, 2, 3], [1, 2, 3], [1, 2, 3]]

B [[1, 2, 3], [5, 2, 3], [1, 2, 3], [1, 2, 3]] C [[1, 2, 3], [1, 2, 5], [1, 2, 3], [1, 2, 3]] D [[1, 2, 3], [1, 2, 3], [1, 2, 3], [1, 5, 3]]

## Question C 6

On exécute le script suivant :

 $a = [1, 2, 3]$  $b = [4, 5, 6]$  $c = a + b$ 

Que contient la variable c à la fin de cette exécution ?

- A [5,7,9] B [1,4,2,5,3,6]
- C [1,2,3,4,5,6]
- D [1,2,3,5,7,9]

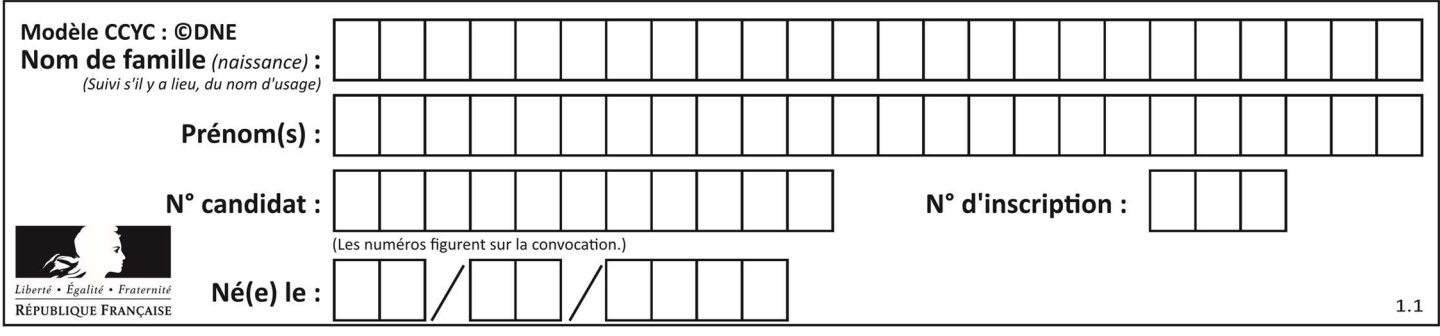

## Thème D : interactions entre l'homme et la machine sur le Web

## Question D 1

Voici un formulaire contenu dans une page HTML :

```
<form action="traitement.php" method="get"> 
    <div> 
       <label for="nom">Classe:</label> 
       <input type="text" id="nom" name="leNom"> 
   \langlediv\rangle <div> 
       <label for="effectif">Effectif:</label> 
       <input type="number" id="effectif" name="n"> 
   \langle/div\rangle <div> 
       <button type="submit">Go!</button> 
    </div> 
</form>
```
Un utilisateur remplit le formulaire comme suit :

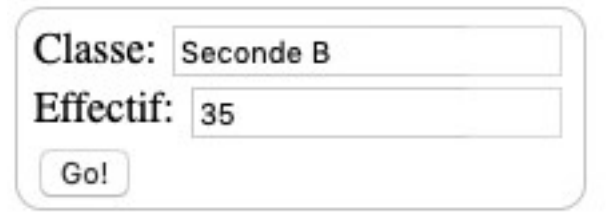

Quelle est l'adresse de la page obtenue lorsque l'utilisateur clique sur le bouton Go! ? Réponses

- A traitement.php?leNom=Seconde B&n=35
- B traitement.php?leNom=Seconde+B&n=35
- C traitement.php?nom=Seconde+B&effectif=35
- D traitement.php

#### Question D 2

Parmi les balises HTML ci-dessous quelle est celle qui permet à l'utilisateur de saisir son nom dans un formulaire en respectant la norme HTML ?

#### Réponses

- A <select />
- B <form />
- C <input type="text" />
- D <input type="name" />

## Question D 3

Lorsque la méthode POST est associée à un formulaire au sein d'une page HTML, comment les réponses du formulaire sont-elles envoyées au serveur ?

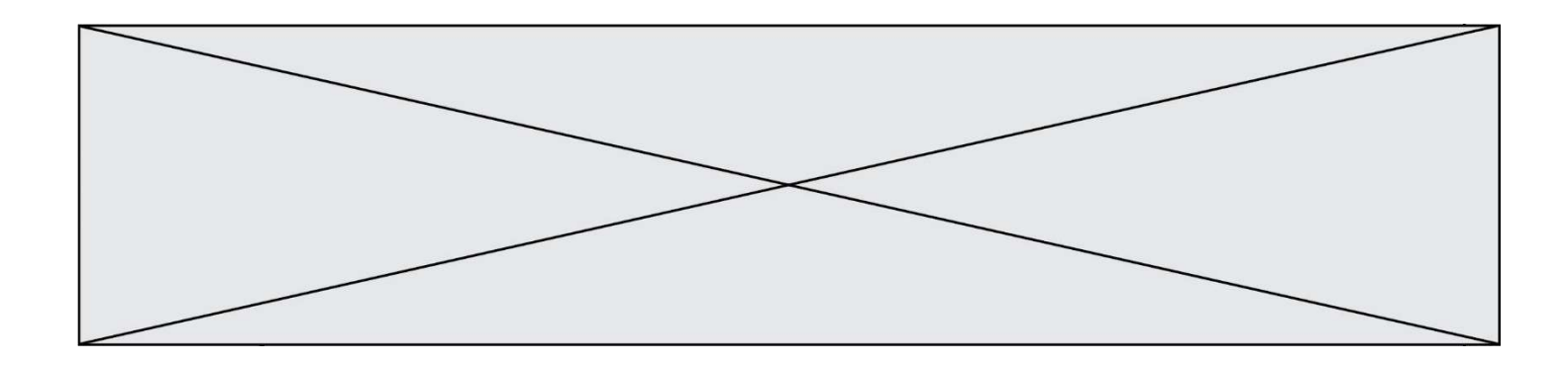

#### Réponses

- A Elles sont visibles dans l'URL
- B Elles sont cachées de l'URL
- C Elles sont transmises via un service postal spécifique
- D Elles sont découpées en plusieurs petites URL limitées à 4 mots

#### Question D 4

Comment doit-on procéder pour insérer des instructions en javascript dans un fichier html ? Réponses

- A Il suffit de mettre les instructions entre les balises <javascript> et </javascript>
- B Il faut utiliser une balise <script>
- C Il faut les insérer dans le fichier CSS
- D Il est inutile de mettre des balises spéciales

#### Question D 5

onmouseover est une méthode qui permet de traiter un événement de quel type ?

#### Réponses

- A l'appui d'une touche du clavier
- B un clic sur un bouton de souris
- C un mouvement de la souris
- D le survol par la souris d'un élément de la page

#### Question D 6

Que peut-on affirmer au sujet des formulaires de pages Web ? Réponses

- A les variables d'une requête POST sont affichées dans l'URL
- B une requête GET peut être utilisée pour transmettre des données sensibles
- C une requête GET peut transmettre de grandes quantités de données
- D une requête POST peut utiliser des données de façon plus sécurisées

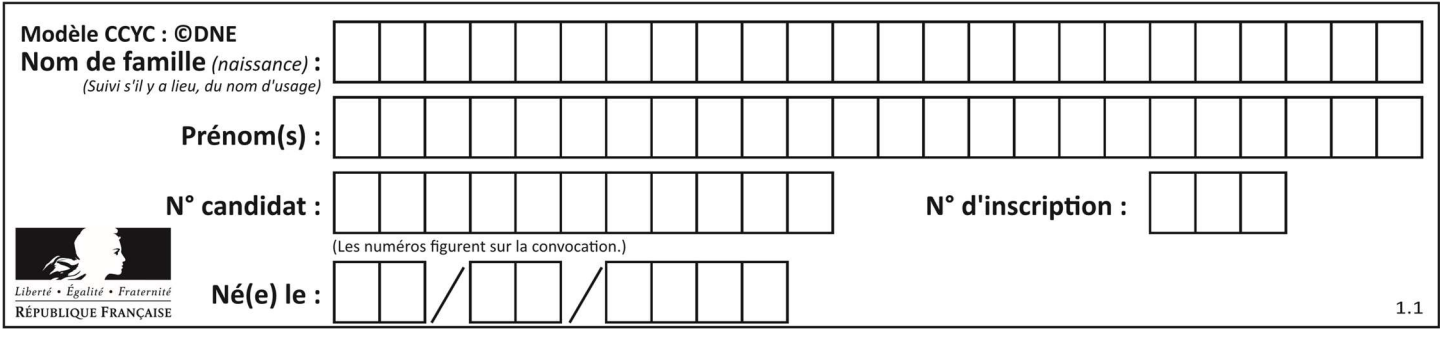

## Thème E : architectures matérielles et systèmes d'exploitation

#### Question E 1

Laquelle des mémoires suivantes est volatile ?

## Réponses

- A RAM
- B disque dur
- C ROM
- D clef USB

## Question E 2

Parmi ces propositions, laquelle désigne un système d'exploitation libre ?

#### Réponses

- A LibreOffice
- B Windows
- C MacOS
- D GNU-Linux

## Question E 3

À partir du répertoire ~/Perso/Doc quelle commande permet de rejoindre le répertoire ~/Public ?

#### Réponses

- A cd ./Public
- B cd ../Public
- C cd ././Public
- D cd ../../Public

## Question E 4

Quel est l'effet de la commande shell suivante ?

% cd ..

#### Réponses

- A éjecter le CD
- B copier le contenu du répertoire courant dans un répertoire caché
- C changer le répertoire courant vers le répertoire supérieur
- D supprimer le répertoire courant

#### Question E 5

Dans l'architecture générale de Von Neumann, la partie qui a pour rôle d'effectuer les opérations de base est :

#### Réponses

- A l'unité de contrôle
- B la mémoire
- C l'unité arithmétique et logique
- D les dispositifs d'entrée-sortie

#### Question E 6

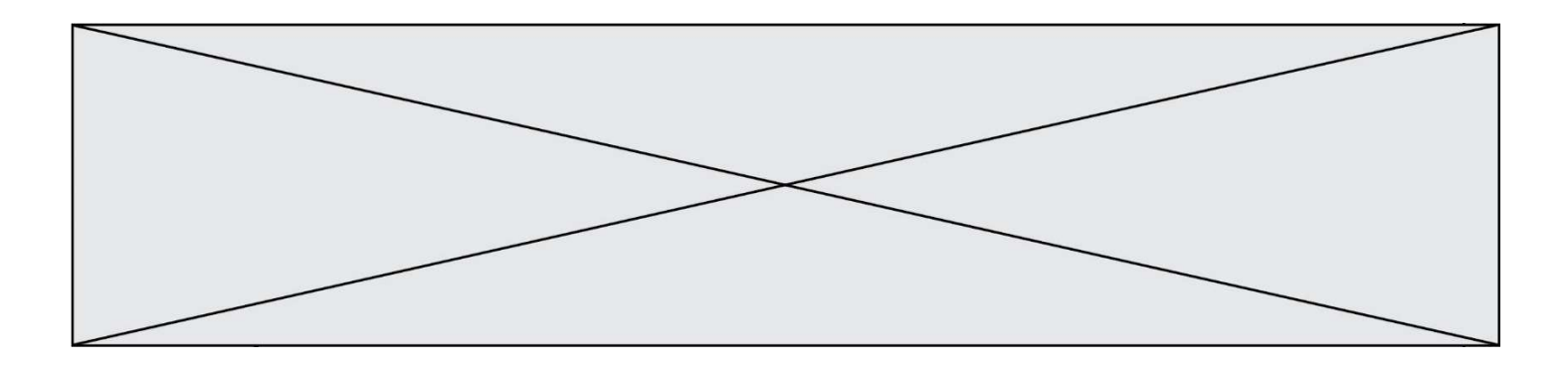

Par quelle ligne de commande peut-on créer, sous le système d'exploitation Linux, le répertoire nommé : JAVA ?

- A mk JAVA
- B mk -dir JAVA<br>C mkdir JAVA
- mkdir JAVA
- D mk dir JAVA

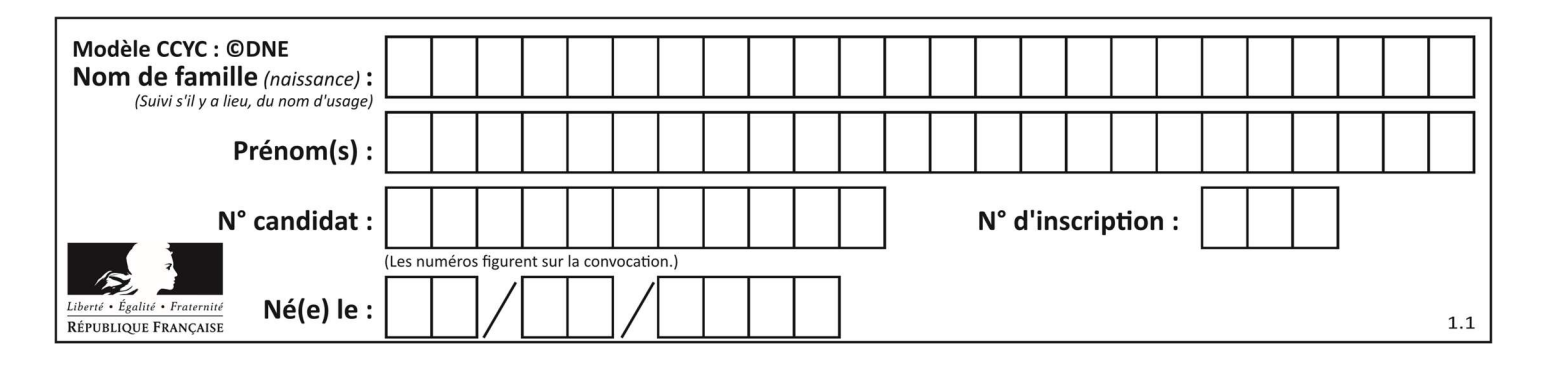

## Thème F : langages et programmation

## Question F 1

Remplacer les pointillés par l'expression correcte pour que la fonction suivante renvoie le plus petit écart entre deux éléments d'une liste de 10 entiers :

```
def plusPetitEcart(L): 
  m = abs(L[1] - L[0]) for i in range(0, 9): 
     for j in \dots...
         ecart = abs(L[j] - L[i]) if ecart < m: 
           m = ecart
    return m
```
#### Réponses

```
A range(0,10)
B range(0,i)
C range(i,10)
```

```
D range(i+1,10)
```
## Question F 2

On exécute le script suivant :

```
def calcul(a,b): 
  a = a + 2b = b + 5c = a + b return c 
a, b = 3, 5
```
calcul(a,b)

À la fin de cette exécution :

#### Réponses

- A a vaut 3, b vaut 5 et c vaut 15
- B a vaut 3, b vaut 5 et c n'est pas défini
- C a vaut 5, b vaut 10 et c vaut 15
- D a vaut 5, b vaut 10 et c n'est pas défini

## Question F 3

On considère le code suivant :

if  $x < 4$ :  $x = x + 3$ else:  $x = x - 3$ 

Quelle construction élémentaire peut-on identifier ?

- A une boucle non bornée
- B une structure conditionnelle

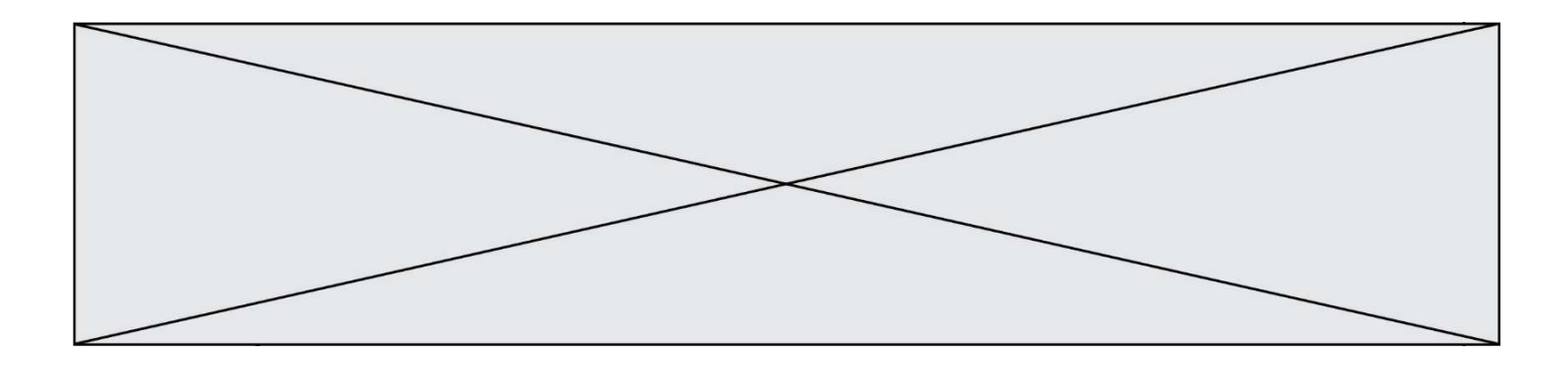

```
C une boucle bornée
```
D un appel de fonction

## Question F 4

La documentation de la bibliothèque random de Python précise :

```
random.randint(a, b) 
    Renvoie un entier aléatoire N tel que a \leq N \leq b.
```
Quelle est l'expression Python permettant de simuler le tirage d'un dé à 6 faces après avoir exécuté import random ?

#### Réponses

- A random.randint(6)
- B random.randint(1,6)
- C random.randint(1,7)
- D random.randint(0,6)

#### Question F 5

On exécute le script suivant :

```
a = 10if a < 5: 
   a = 20elif a < 100: 
    a = 500 
elif a < 1000: 
   a = 1else: 
   a = 0
```
Quelle est la valeur de la variable a à la fin de cette exécution ?

#### Réponses

- A 1
- B 10
- C 20
- D 500

## Question F 6

On exécute le script Python suivant :

```
def cube(a): 
   a = a \cdot a \cdot a return a 
a = 2b = cube(a)
```
Que vaut le couple (a,b) à la fin de l'exécution ?

```
Réponses
```
- A (8, 8)
- B (8, 2)
- $C(2, 2)$
- D (2, 8)

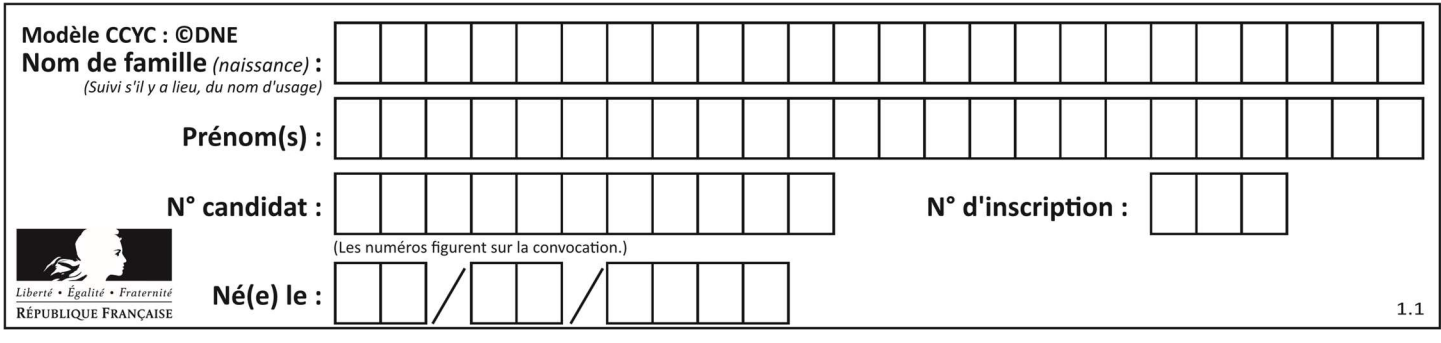

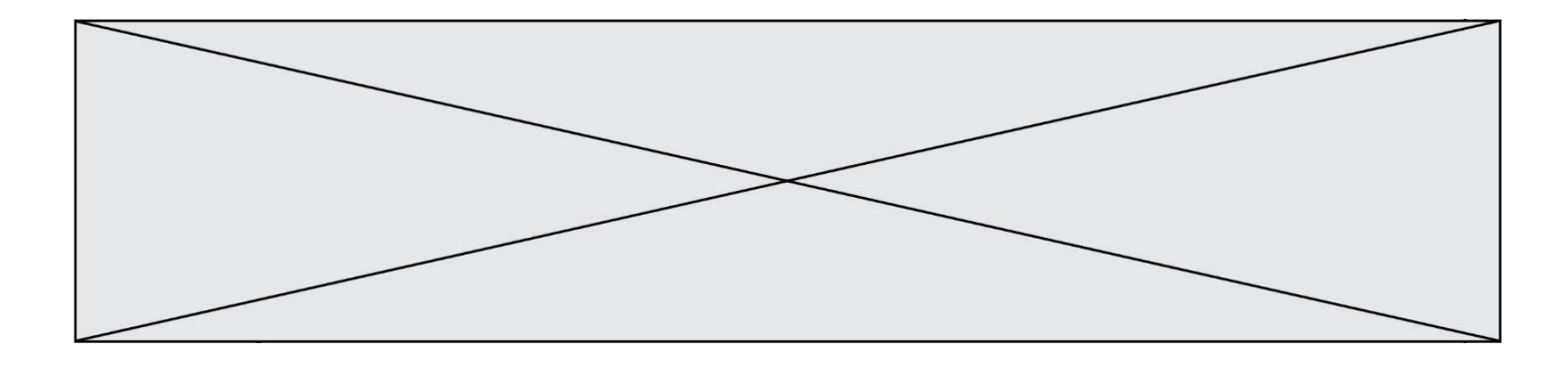

## Thème G : algorithmique

#### Question G 1

Quel est le coût d'un algorithme de tri par insertion ?

#### Réponses

- A constant
- B logarithmique
- C linéaire
- D quadratique

#### Question G 2

Que fait la fonction suivante :

```
def trouver(L): 
   i = 0for i in range(1, len(L)):
      if L[j] \geq L[i]:
         i = j return i
```
#### Réponses

- A elle renvoie le maximum de la liste
- B elle renvoie le minimum de la liste
- C elle renvoie l'indice de la première occurrence du maximum de la liste
- D elle renvoie l'indice de la dernière occurrence du maximum de la liste

#### Question G 3

On considère le code incomplet suivant qui recherche le maximum dans une liste.

```
liste = [5,12,15,3,15,17,29,1] 
iMax = 0
for i in range(1,len(liste)): 
    ............ 
      iMax = i
```
print (liste[iMax])

Par quoi faut-il remplacer la ligne pointillée ?

#### Réponses

```
A if i > iMax:
B if liste[i] > liste[iMax]:
C if liste[i] > iMax:
D if i > liste[iMax]:
```
#### Question G 4

La fonction suivante doit déterminer la valeur maximale d'un tableau de nombres passé en argument. Avec quelles expressions faut-il remplacer les pointillés du script suivant pour que la fonction soit correcte ?

```
def maximum(T):
```
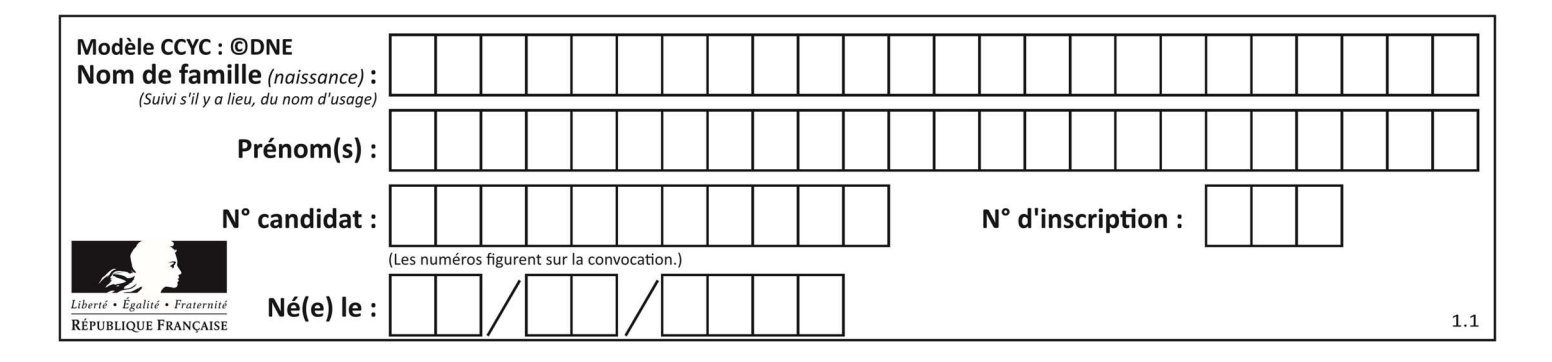

```
maxi = T[0]n = len(T) for i in range(1, .....): 
 if T[i] > maxi: 
        maxi = .........
   return maxi
```
#### Réponses

- A n puis T[i] B n puis T[i-1] C n-1 puis T[i]
- D n-1 puis T[i-1]

## Question G 5

La fonction suivante doit calculer la moyenne d'un tableau de nombres, passé en paramètre. Avec quelles expressions faut-il remplacer les points de suspension pour que la fonction soit correcte ?

```
def moyenne(tableau): 
    total = \dots for valeur in tableau: 
        total = total + valeur return total / ...
```
#### Réponses

```
A 1 et (len(tableau) + 1)
B 1 et len(tableau)
C \theta et (len(tableau) + 1)
D 0 et len(tableau)
```
#### Question G 6

On considère la fonction suivante :

```
def trouverLettre(phrase,lettre): 
   indexResultat = 0 for i in range(len(phrase)): 
      if phrase[i] == lettre: indexResultat = i 
    return indexResultat
```
Que renvoie l'appel trouverLettre("Vive l'informatique","e") ? Réponses

A 3

- B 4
- C 18
- D "e"